**Gymnasium Neutraubling Grundwissen Mathematik G9 6. Jahrgangsstufe**

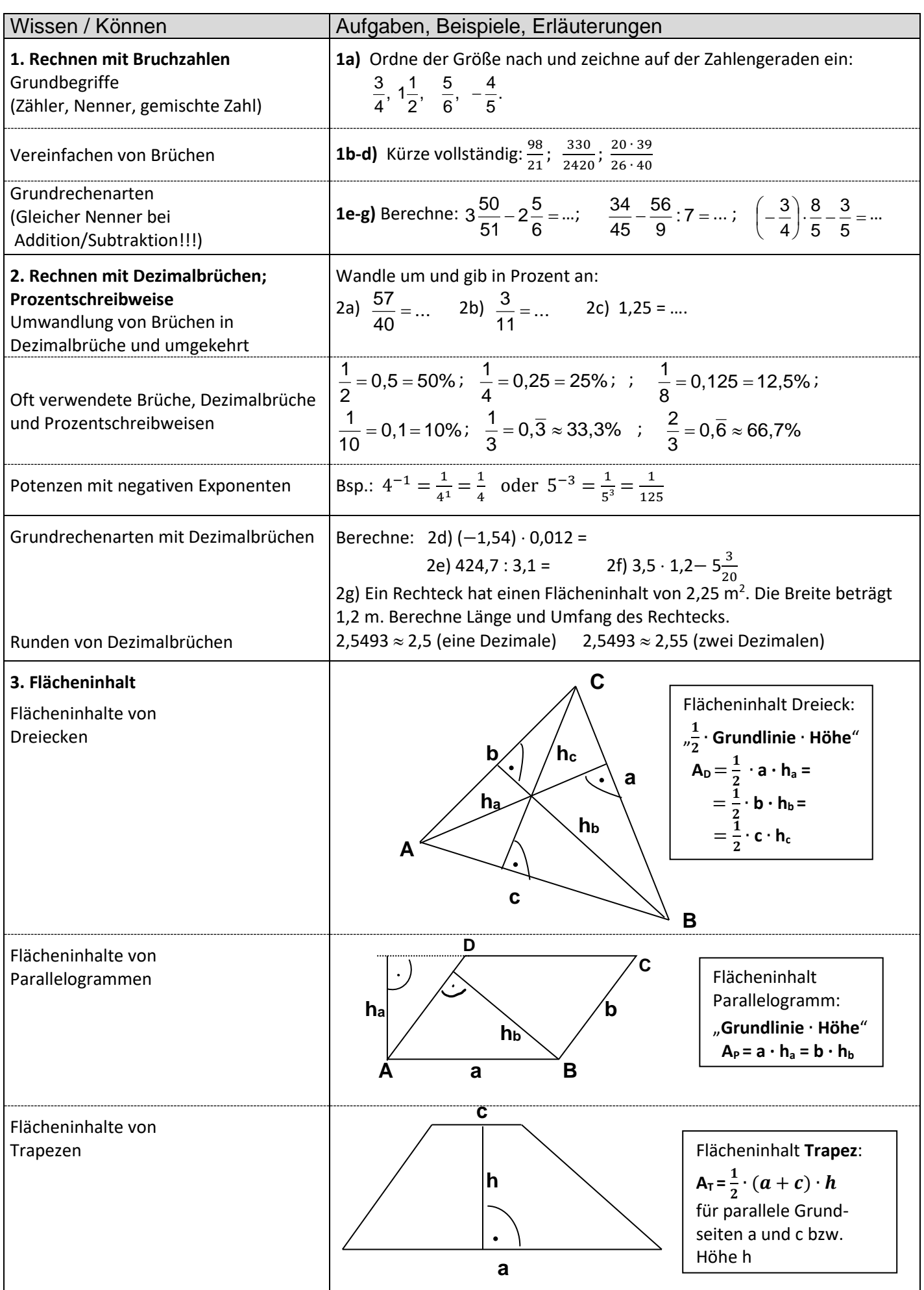

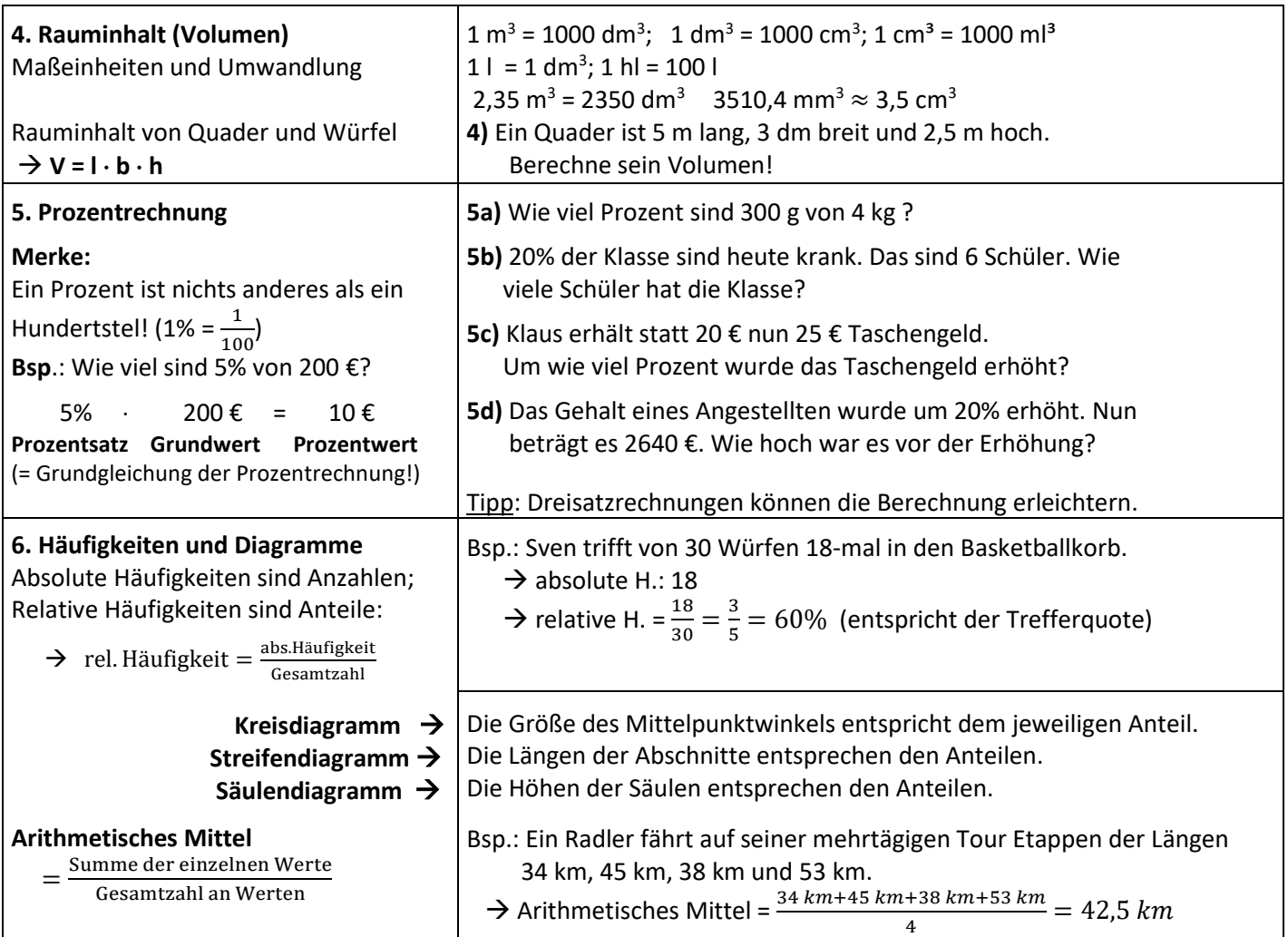

Lösungen:  
\n
$$
[1a]
$$
  $\frac{3}{4} = \frac{9}{12}$ ;  $\frac{5}{6} = \frac{10}{12}$ ;  $\Rightarrow -\frac{4}{5} < \frac{3}{4} < \frac{5}{6} < 1\frac{1}{2}$ .  
\n $[1b-d]$   $\frac{98}{21} = \frac{14}{3} = 4\frac{2}{3}$ ;  $\frac{330}{2420} = \frac{3}{22}$ ;  $\frac{20 \cdot 39}{26 \cdot 40} = \frac{1 \cdot 3}{2 \cdot 2} = \frac{3}{4}$ .  
\n $[1e-g]$   $3\frac{50}{51} - 2\frac{5}{6} = 1\frac{5}{34}$ ;  $\frac{34}{45} - \frac{56}{9} = 7 = -\frac{2}{15}$ ;  $\left(-\frac{3}{4}\right) \cdot \frac{8}{5} - \frac{3}{5} = -\frac{6}{5} - \frac{3}{5} = -\frac{9}{5} = -1\frac{4}{5}$ .  
\n $[2a-d]$   $\frac{57}{40} = 1,425 = 142,5\%$   $\frac{3}{11} = 0,27 \approx 27\%$  1,25 =  $1\frac{1}{4} = 125\%$   
\n $[2d-f]$  (-1,54) · 0,012 = -0,01848; 424,7 : 3,1 = 137; 3,5 · 1,2 - 5 $\frac{3}{20} = -0,95$ .  
\n $[2g]$  Das Rechteck ist 1,875 m lang, sein Umfang beträgt 6,15 m.  
\n $[4] \text{ V = 5 m · 0,3 m · 2,5 m = 3,75 m3$ .  
\n $[5b]$  20% entspricht 65. : 20 = 0,35.  
\n $\frac{300g}{4000g} = 0,075 = 7,5\%$   
\n $\frac{300g}{4000g} = 0,075 = 7,5\%$   
\n $[5d]$  120 % entspricht 2640 €, d.h. 1% en